# **IDENTIFICAÇÃO DE PARÂMETROS INDIVIDUAIS DE UM MODELO BIOMECÂNICO DO TRÍCEPS SURAL**

C.B. Heine\*, L.L. Menegaldo\*

\*Programa de Engenharia Biomédica COPPE/UFRJ, Rio de Janeiro, Brasil e-mail: claudioheine@yahoo.com

**Resumo:** Modelos matemáticos da mecânica muscular necessitam do conhecimento de um grande número de parâmetros biomecânicos, que, além de estarem sujeitos a erros de medição, variam com o tempo e indivíduo considerado. Este artigo trata da validação numérica de uma das possíveis técnicas para a obtenção de valores precisos e individuais de tais parâmetros, que consiste na sua identificação utilizando a otimização de uma função de custo, baseada no erro entre a saída de um padrão-ouro e a do modelo considerado. O padrão-ouro é a resposta de torque articular obtida da simulação de um modelo muscular tipo Hill, que permite a simulação de contrações não-isométricas, utilizando parâmetros retirados do *software* Opensim. O comprimento do tendão relaxado (Lst) e a força isométrica máxima (Fom) são alterados, simulando o desconhecimento de seus valores corretos. Em seguida, minimiza-se uma função de custo do erro quadrático médio entre as respostas de torque articular do modelo com os dois conjuntos de parâmetros. As variáveis a serem identificadas são os próprios parâmetros alterados (Lst e Fom). São otimizados 6 parâmetros (2 de cada músculo do tríceps sural) através de dois algoritmos, *simulated annealing* (SA) e *sequential quadratic programming* (SQP). A melhor redução na função de custo foi obtida com o SA a 700K (99,05%). Entretanto, apenas a redução na função de custo não é suficiente, devendo-se observar também que os parâmetros identificados devem ser fisiologicamente plausíveis.

**Palavras-chave:** biomecânica, parâmetros, otimização, *simulated annealing*, SQP

*Abstract: Mathematical muscle models require the definition of a great number of biomechanical parameters, which are subject to measuring errors, vary along time and are subject specific. One possible technic to obtain more precise and individual parameter values is its identification by means of optimizing a cost function based on the error between the output of reference solution and the model. Here, reference solution is the simulated joint torque from a Hill-type non-isometric muscle model, using default parameters values from Opensim. The tendon slack length (Lst) and maximum isometric force (Fom) are altered, simulating that their exact values are unknown. The cost function is formulated as the quadratic error between the exit of the two models. Six parameters are optimized (2 for each muscle of the triceps surae) using 2 algorithms:* 

*simulated annealing (SA) and sequential quadratic programming (SQP). The best cost function reduction occurred with the SA with 700K temperature (99.05%). In addition to cost function, physiological feasibility of the optimized parameters must be taken into account. Keywords: biomechanics, parameters, optimization, simulated annealing, SQP* 

## **Introdução**

A mecânica muscular é uma área clássica da biomecânica, tendo sido estudada de maneira sistemática desde o início do século XX. Um dos seus objetivos principais é o cálculo de forças internas no aparelho locomotor, que pode ser feito de dois modos: (a) dinâmica inversa, medindo-se a cinemática do movimento e as forças de reação do solo e calculando os termos inerciais da equação de movimento, até o equilíbrio com as forças externas, a cada instante de tempo, ou (b) dinâmica direta, partindo-se da excitação neural medida por eletromiografia (EMG) ou pela solução de um problema de controle em malha aberta. Este trabalho trata da dinâmica direta, baseada em modelos que simulam o comportamento do músculo, permitindo calcular sua força e deformação em função do sinal EMG, do comprimento musculotendíneo (Lmt) e dos parâmetros do modelo.

Atualmente o modelo mecânico de músculo mais utilizado tem como referência Hill [1], que chegou a relações entre a força e a velocidade de encurtamento, na contração isométrica, fornecendo a base da teoria visco-elástica do músculo esquelético. Zajac [2] introduziu importantes modificações no modelo tipo-Hill, como a elasticidade do tendão e a adimensionalização, indicada pelo til (~) sobre a variável. Porém, o modelo de Zajac apresentava instabilidade numérica principalmente para o relaxamento muscular e a baixos níveis de excitação [3], solucionada com o aprimoramento realizado por Menegaldo [4] e Menegaldo e Oliveira [5], tais como a inclusão de um elemento viscoso em paralelo ao elemento contrátil e a consideração da não linearidade da dinâmica da ativação, proposta por Manal e Buchanan [6]. Além disso, em [7] foram realizadas modificações que permitissem simular contrações concêntricas e excêntricas: a inclusão da quarta variável de estado (Lmt), a não-linearidade do coeficiente de rigidez do tendão, a detecção de encurtamento do músculo e do tendão e a alternância entre as contrações concêntrica e excêntrica na curva força velocidade.

Dessa forma, o modelo é definido pelas equações 1 a 4, a seguir, e calcula o torque que cada músculo produz na articulação, sendo o torque total a soma dos torques atuantes, e possui 4 variáveis de estado: ativação neuromuscular, força do tendão, comprimento do músculo e comprimento da unidade músculo-tendão. As variáveis de entrada são a excitação neural (u) e o ângulo articular instantâneo, sendo  $k_1$  e  $k_2$  constantes,  $k_T$ a rigidez não linear do tendão e α o ângulo de penação.

$$
\dot{a} = (u - a)(k_1 u + k_2) \tag{1}
$$

$$
F_T^{\cdot \sim} = k_T^{\sim} (v_{MT}^{\sim} - v_M^{\sim} \cos \alpha)
$$
\n(2)

$$
L_M^{\dot{h}^\infty} = v_M^\infty \tag{3}
$$

$$
L_{MT}^{\sim} = v_{MT}^{\sim} \tag{4}
$$

A determinação dos valores dos parâmetros é uma etapa sensível na modelagem. Algumas formas de se estimá-los é através de medidas feitas em cadáveres [8], [9] e [10], do uso de fatores de escala baseados na antropometria [11], [12] e [5] ou de técnicas de imagem, sendo o ultrassom muito usado para esse fim [13], [14] e [15]. O uso de cadáveres foi muito útil na evolução das técnicas de biomecânica, porém é importante ter-se em mente a observação de Fukunaga [13] sobre o uso de dados biomecânicos obtidos dessa forma originarem resultados imprecisos e até errôneos. Outros pontos importantes são que os valores obtidos, além de estarem sujeitas a erros de medição, variam com o tempo e com o indivíduo considerado.

Para que sejam identificados alguns parâmetros individuais críticos do modelo, é necessário o desenvolvimento de uma metodologia específica. A primeira etapa, tratada neste trabalho, é a validação numérica dessa metodologia. A segunda é a aplicação em um grupo de voluntários, utilizando-se o dinamômetro no modo isocinético simulando as contrações concêntrica e excêntrica. Dessa forma é possível se obter um protocolo para a individualização de parâmetros biomecânicos, previamente a um estudo EMG-driven propriamente dito. Com o auxílio do EMG, será possível a utilização clínica da presente metodologia na recuperação de lesionados ou operados, quando contrações voluntárias máximas excêntricas poderiam oferecer algum risco de agravamento da lesão.

#### **Materiais e métodos**

O movimento articular estudado foi a flexão plantar, realizada pelo tríceps sural (sóleo e gastrocnêmios medial e lateral).

Cada músculo foi modelado independentemente e os braços de momento variáveis foram obtidos a partir de suas geometrias [16]. Ao final, o somatório do torque de cada músculo gerou o torque final na articulação.

Numa situação experimental, para se calcular a excitação neural que chega no músculo, utiliza-se a técnica da eletromiografia (EMG), que, após ter seu sinal tratado, é uma das entradas do modelo. Dessa forma tem-se o chamado modelo EMG-driven. Para fins de análise do método, foi considerado aqui que o voluntário exerceu a contração concêntrica voluntária máxima (CVM), ou seja, o sinal de EMG foi considerado constante e igual a 1 (100%).

Para o cálculo do torque na articulação, foram utilizados como valores iniciais (adimensionais) da ativação e força no tendão, respectivamente, 1 e 1\*cosα,. Para os comprimentos do músculo foram utilizados valores obtidos do programa de domínio público Opensim [17]. Os valores iniciais da unidade músculo-tendão foram calculados em função do ângulo inicial da articulação. De um modelo do citado software, foram obtidos valores dos parâmetros comprimento do tendão relaxado (Lst), força isométrica máxima (Fom) e ângulo de penação (α) Foi realizada uma análise da sensibilidade e da dependência linear dos parâmetros a serem otimizados.

O modelo, escrito em MATLAB®, forneceu uma curva de torque ao longo de um movimento de extensão concêntrica. Esta curva foi considerada como a referência para a validação numérica. Os valores dos parâmetros Lst e Fom foram alterados dentro de faixas pré-definidas (Lst entre -3% e 5% e Fom entre -10 e 10%), gerando o modelo perturbado com 6 parâmetros a serem otimizados (2 x 3 músculos). As restrições superiores e inferiores foram (a) Lst 5% e (b) Fom 40%. Os algoritmos utilizados foram o *sequencial quadratic programing* (SQP) e o *simulated annealing* (SA) com temperaturas de 100 a 2.200 (variando a cada 100), 2.500, 3.000, 3.200 a 3.500 (a cada 100) e de 4.000 a 6.000 Kelvin (a cada 500), rodando através do MATLAB®, com as funções "fmincon" e "simulannealbnd", respectivamente.

Os resultados obtidos foram comparados entre si, a fim de se definir o melhor algoritmo a ser empregado futuramente com dados experimentais como torque de referência.

#### **Resultados**

O modelo é não-linear e dinâmico e se mostrou sensível aos dois parâmetros otimizados, sem haver dependência linear entre eles.

A Figura 1 mostra o torque de referência e o torque com os parâmetros perturbados. Na figura 2 tem-se as mesmas curvas com o resultado obtido a partir da otimização através do *simulated annealing* com temperatura igual a 700. Esta é a solução que gerou o menor custo, com redução de 99,05 % entre o inicial e o final. Apesar da excelente redução na função de custo, na figura 3, aproximadamente aos 1,7 s há uma mudança abrupta na força no tendão gerada pelo gastrocnêmio medial, fato não esperado em uma situação real. Os maiores erros percentuais absolutos entre os valores dos parâmetros originais e otimizados

dos três músculos foram: 3,28% para o Lst do gastrocnêmio medial e 34,63% para a Fom do gastrocnêmio lateral, conforme tabela 1.

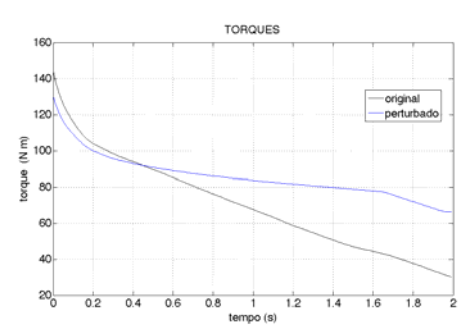

Figura 1 - Torques original (sem alteração de Lst e Fom) e perturbado (com Lst e Fom alterados)

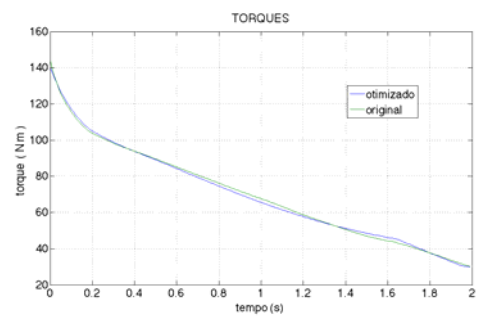

Figura 2: Torques com os parâmetros Lst e Fom originais (padrão) e otimizados

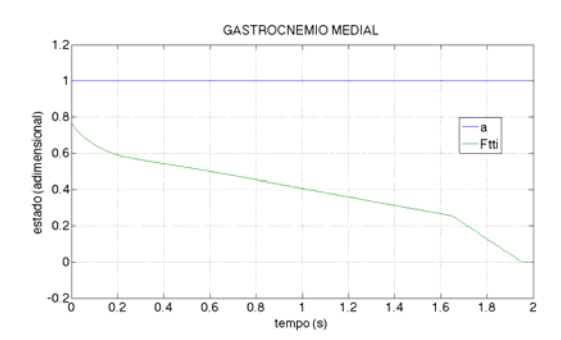

Figura 3: Força no tendão gerado pelo gastrocnêmio medial, com a inflexão aos 1,7 s

A função de custo inicial era 307,3585, tendo sido reduzida para 24,0751 pelo SQP e para 18,0304 pelo *simulated annealing* com temperatura de 700 K.

Os maiores erros percentuais absolutos entre os valores dos parâmetros originais e otimizados dos três músculos foram: 3,28% para o Lst do gastrocnêmio medial e 34,63% para a Fom do gastrocnêmio lateral, conforme tabela 1.

Tabela 1: Valores originais, perturbados e otimizados dos 6 parâmetros, com seus respectivos erros percentuais absolutos para os músculos sóleo (Sol) e gastrocnêmios medial (MG) e lateral (LG)

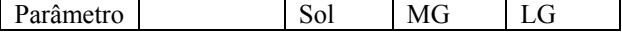

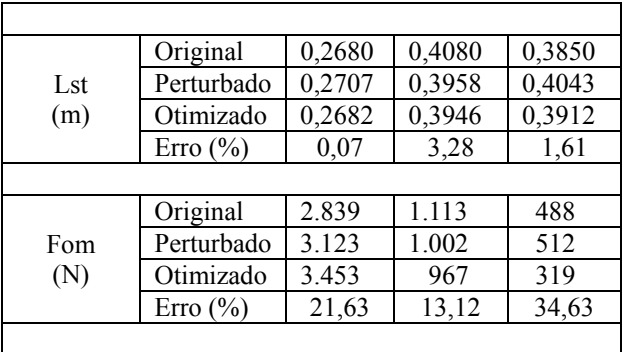

Com relação ao custo computacional, o modelo rodou o *simulated annealing* 700 K em 8,04 minutos em um computador pessoal com processador 2,66 GHz Intel Core 2 Duo e memória de 6 GB 800 MHz DDR2 SDRAM.

## **Discussão**

As soluções obtidas através da otimização apresentaram reduções importantes da função de custo. Entretanto, observou-se que não houve necessariamente a convergência para os valores corretos dos parâmetros.

 Verificou-se que os parâmetros não são linearmente dependentes. Porém, não deve ser descartada a possibilidade de que um erro na estimativa de parâmetros de um músculo afete os de outro [11].

Considerando-se que a grande maioria das articulações do corpo humano é cruzada por mais de um músculo (redundância), que cada músculo tem seus próprios parâmetros biomecânicos e que o torque medido pelo dinamômetro é o torque total na articulação, deve-se ficar atento para o fato de que diferentes combinações dos parâmetros e dos torques individuais dos músculos podem gerar o mesmo torque único final.

Por esse motivo, ao se formular o problema de otimização, deve-se considerar também os limites fisiológicos como restrições. Além disso, deve-se analisar cuidadosamente o método de otimização escolhido, pois há, ainda, a possibilidade de que os algoritmos utilizados tenham ficado presos a mínimos locais.

Outro ponto a se considerar é a determinação de um valor mínimo de força referente a cada músculo, de acordo com seu comportamento fisiológico.

#### **Conclusão**

Foi realizada uma validação numérica de um método de identificação de parâmetros de um modelo da mecânica muscular, antes de sua utilização no caso real. Na literatura, é conhecida uma validação semelhante apenas para o comprimento do tendão relaxado [11].

O problema formulado apresentou boa convergência da função de custo, isto é, com relação à reprodução da curva de torque. Porém, foram observadas incoerências nos valores obtidos para os parâmetros otimizados, mostrando que apenas a redução na função de custo não é suficiente. Deste modo, será necessário investigar o uso de funções de custo alternativas e outros tipos de restrição, que penalizem a divergência dos parâmetros para valores não fisiológicos.

Está em andamento um estudo envolvendo a movimentação contínua da articulação tanto para flexão plantar quanto dorsal, com o objetivo de desenvolver um teste padronizado para estimativa *in vivo* de parâmetros da mecânica muscular.

## **Agradecimentos**

Os autores agradecem aos revisores pelas sugestões e ao CNPq, à CAPES, à FAPERJ e à FINEP pelo apoio financeiro.

### **Referências**

[1] Hill AV. "The Heat of Shortening and the Dynamic Constants of Muscle," *Proc. R. Soc. B Biol. Sci.*, vol. 126, no. 843, pp. 136–195, Oct. 1938.

[2] Zajac FE. "Muscle and tendon: properties, models, scaling, and application to biomechanics and motor control," *Crit. Rev. Biomed. Eng.*, vol. 17, pp. 359–411., 1989.

[3] Menegaldo L. "Dynamics and Control of Musculoskeletal Systems," presented at the 9th Brazilian Conference on Dynamics, Control and their Applications, Serra Negra - SP - Brazil, 2010, pp. 71 – 78.

[4] Menegaldo L. "Modelagem biomecânica e controle ótimo da postura humana através de algoritmos baseados na teoria das aproxima\ccoes consistentes," Universidade de São Paulo, 2001.

[5] Menegaldo L e Oliveira LF. "Effect of muscle model parameter scaling for isometric plantar flexion torque prediction," *J. Biomech.*, vol. 42, no. 15, pp. 2597–2601, Nov. 2009.

[6] Manal K e Buchanan TS. "A one-parameter neural activation to muscle activation model: estimating isometric joint moments from electromyograms," *J. Biomech.*, vol. 36, no. 8, pp. 1197–1202, Aug. 2003. [7] Menegaldo L. "Quadriceps Dynamic Model Tuning from Isokinetic Knee Torque using Optimization: a Numerical Simulation Study," in *Congress on Numerical Methods in Engineering*, Bilbao, Spain, 2013.

[8] Wickiewicz TL, Roy RR, Powell PL e Edgerton VR. "Muscle architecture of the human lower limb," *Clin. Orthop.*, no. 179, pp. 275–283, Oct. 1983.

[9] Brand RA, Pedersen DR e Friederich JA, "The sensitivity of muscle force predictions to changes in physiologic cross-sectional area," *J. Biomech.*, vol. 19, no. 8, pp. 589–596, 1986.

[10] Kepple TM, Sommer 3rd HJ, Lohmann Siegel K e Stanhope SJ. "A three-dimensional musculoskeletal database for the lower extremities," *J. Biomech.*, vol. 31, no. 1, pp. 77–80, Jan. 1998.

[11] Manal K e Buchanan TS. "Subject-Specific Estimates of Tendon Slack Length: A Numerical

Method," *J. Appl. Biomech.*, vol. 20, no. 2, pp. 195–203, May 2004.

[12] Winby CR, Lloyd D e Kirk TB. "Evaluation of different analytical methods for subject-specific scaling of musculotendon parameters," *J. Biomech.*, vol. 41, no. 8, pp. 1682–1688, 2008.

[13] Fukunaga T, Kawakami Y, Kuno S, Funato K e Fukashiro S "Muscle architecture and function in humans," *J. Biomech.*, vol. 30, no. 5, pp. 457–463, May 1997.

[14] Oliveira LF e Menegaldo L. "Individualspecific muscle maximum force estimation using ultrasound for ankle joint torque prediction using an EMG-driven Hill-type model," *J. Biomech.*, vol. 43, no. 14, pp. 2816–2821, Oct. 2010.

[15] Peixinho CC, Martins NSF, Oliveira LF e Machado JC. "Structural adaptations of rat lateral gastrocnemius muscle–tendon complex to a chronic stretching program and their quantification based on ultrasound biomicroscopy and optical microscopic images," *Clin. Biomech.*, vol. 29, no. 1, pp. 57–62, Jan. 2014.

[16] Menegaldo L, Fleury A e Weber H. "Moment arms and musculotendon lengths estimation for a threedimensional lower-limb model," *J. Biomech.*, vol. 37, no. 9, pp. 1447–1453, Sep. 2004.

[17] Delp S, Anderson F, Arnold A, Loan P, Habib A, John C, Guendelman E e,Thelen D. "OpenSim: Open-source Software to Create and Analyze Dynamic Simulations of Movement," *IEEE Trans. Biomed. Eng.*, 2007.